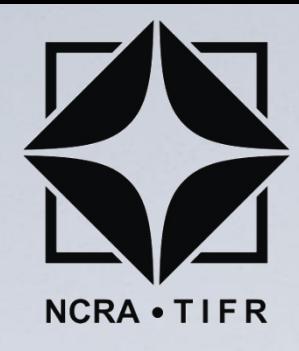

### Array Simulation and Beamforming for the Expanded GMRT

#### **Kaushal D. Buch GMRT, NCRA-TIFR, Pune kdbuch@gmrt.ncra.tifr.res.in**

### Giant Metrewave Radio Telescope (GMRT)

- ❑ GMRT is one of the most sensitive telescopes for studying astrophysical phenomena at low radio frequencies (50 to 1450 MHz). GMRT is a national project of the Govt. of India
- ❑ Located 80 km north of Pune, 160 km east of Mumbai
- ❑ Array telescope consisting of 30 antennas of 45 m diameter processing through a sensitive radio receiver and real-time digital signal processing backend

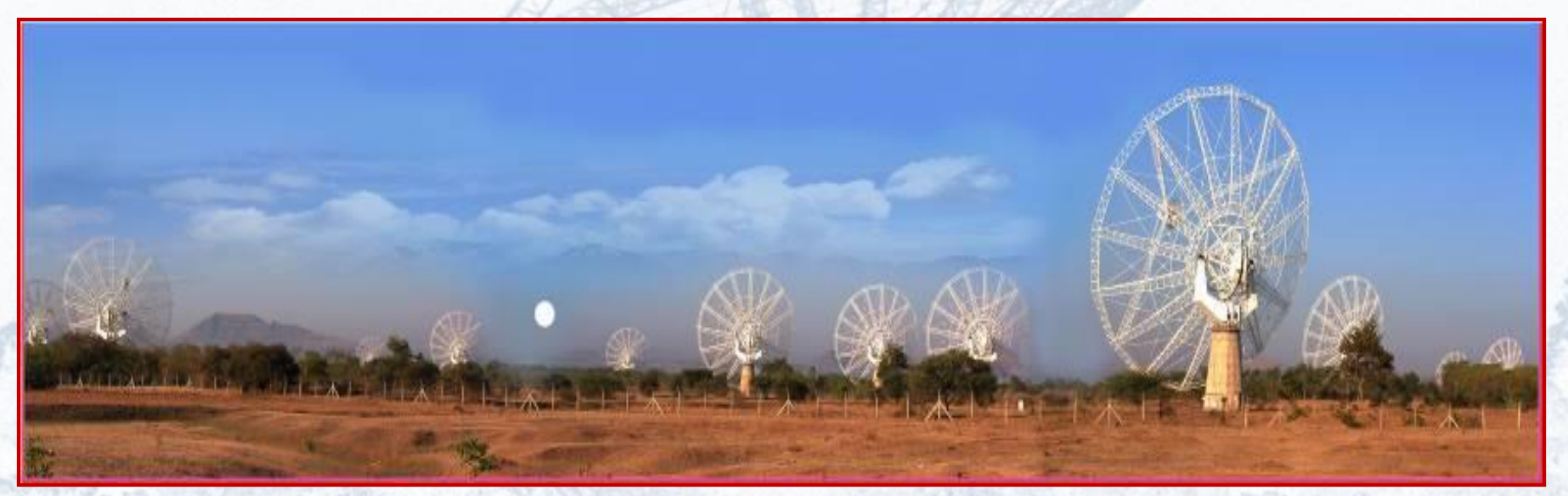

Panoramic View of the GMRT Array

Kaushal Buch CASPER MATLAB EXPO 2019, Pune 2014 2014

## The Expanded GMRT (eGMRT)

• 30 new antennas at baselines less than 5 km. : need correlator and beamformer for 30 antennas

#### *problem statement*

- Focal Plane Array (FPA) feeds with 30 beams on the sky system-level simulation, design and test multi-beam beamformer, calibration
- 550-850 MHz RF, 300 MHz bandwidth, 16384 spectral channels, 30 beams – analog receiver and multi-beam digital beamformer

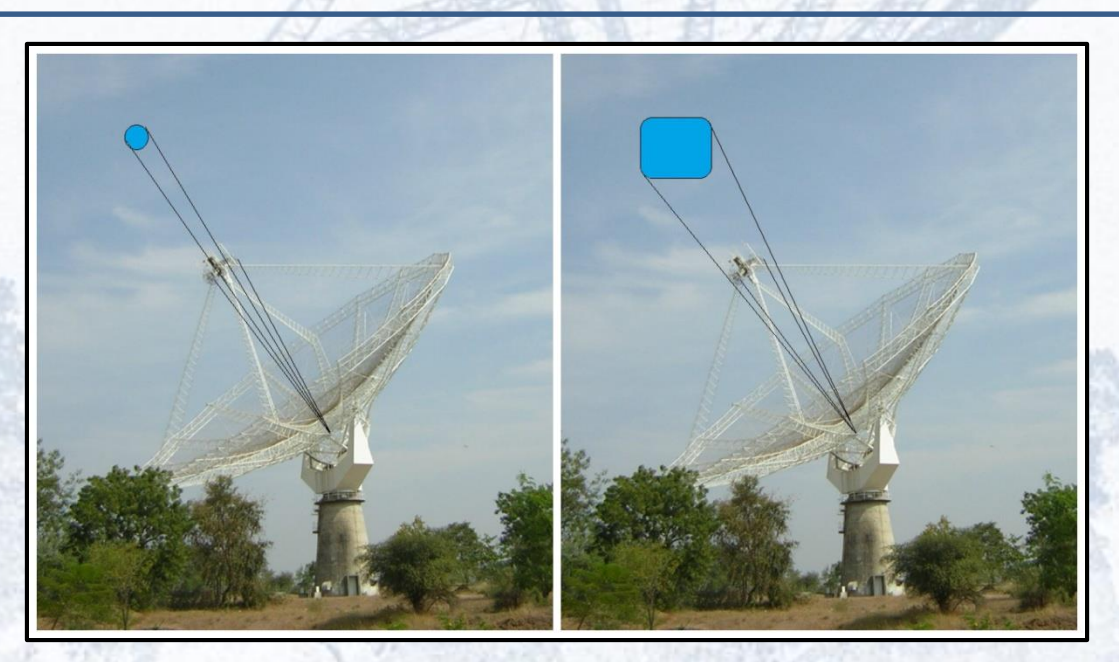

**Artist's Impression: Increased Field-of-View with FPA at the focus (not to scale)**

*Refer: The Expanded GMRT Patra et al., MNRAS, 483, 2019*

#### Kaushal Buch CASPER MATLAB EXPO 2019, Pune 3 3 CASPER 2019 3

#### Block diagram: Basic FPA beamformer

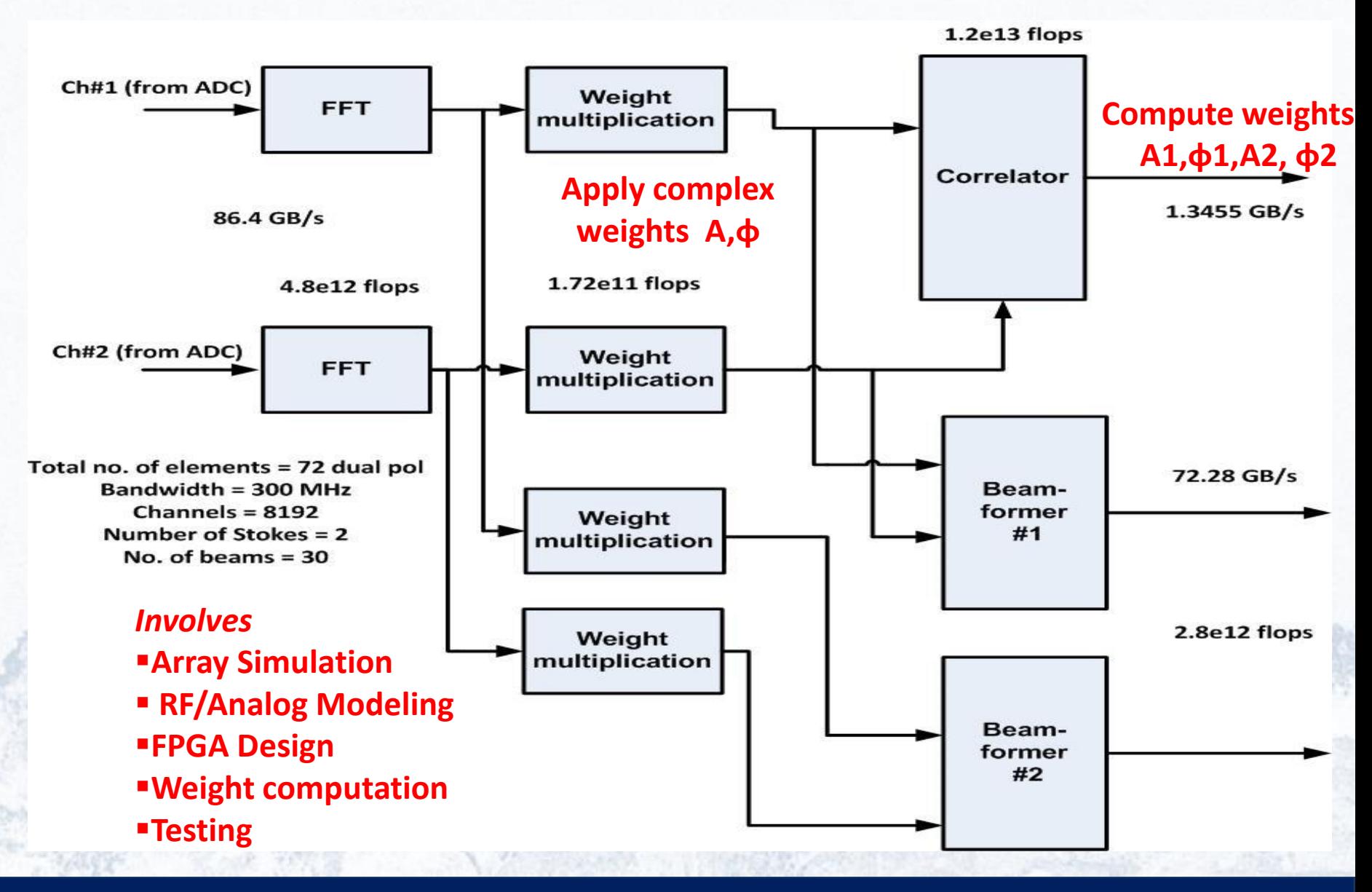

Kaushal Buch CASPER MATLAB EXPO 2019, Pune Andre 4 (CASPER MEET ALL CASPER MEET A

#### Beamformer Development using MATLAB

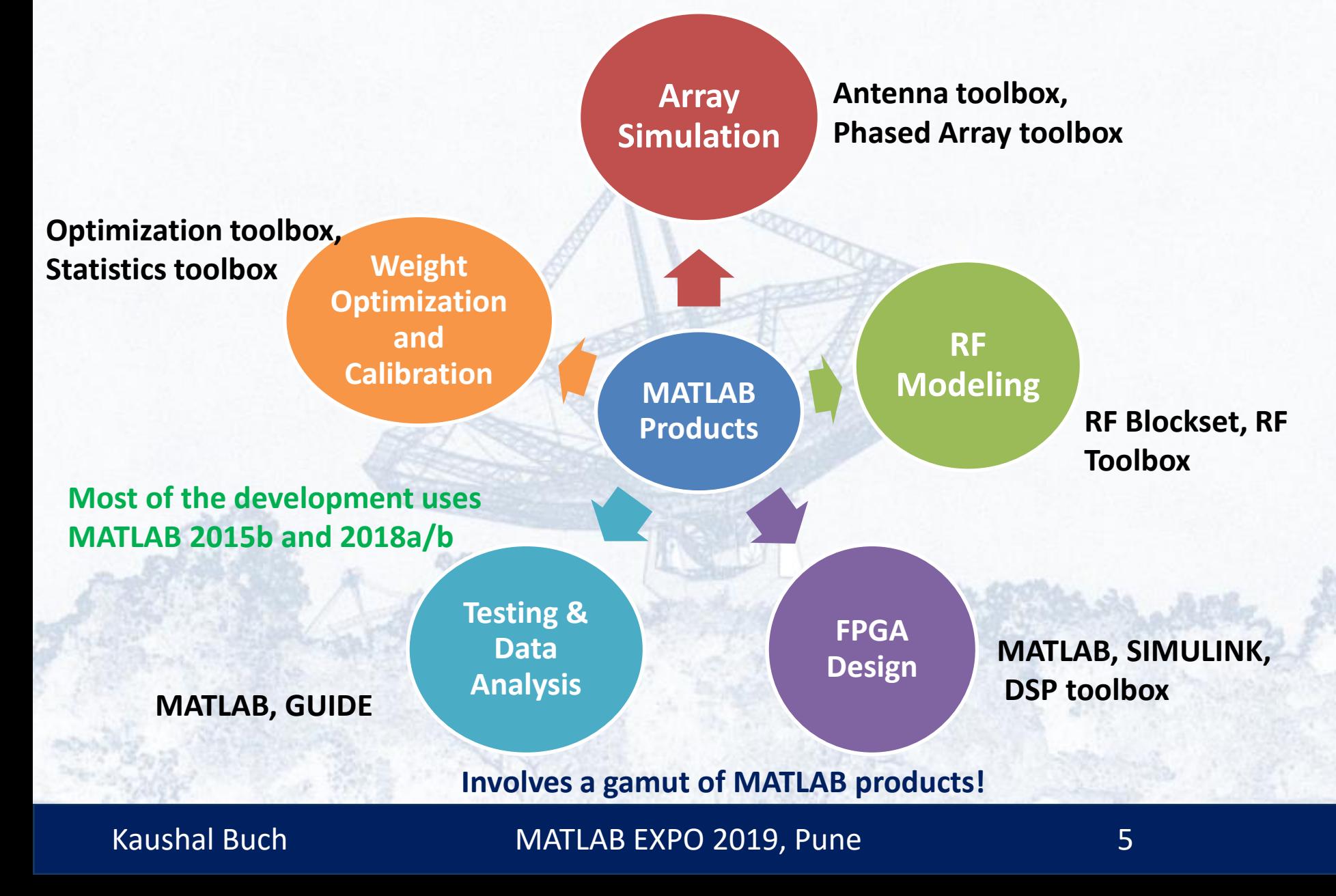

## Simulating Vivaldi Element

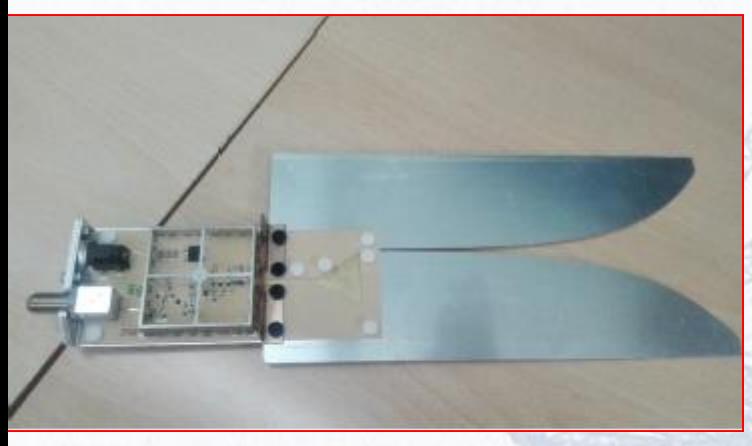

Vivaldi Antenna Element along with the Front-end Electronics

'TaperLength',179.92e-3 ,'ApertureWidth',83.94e-3 ,'SlotLineWidth',0.5e-3 ,'CavityDiameter',20e-3,'CavityToTaperSpacing',23.61e-3 ,'GroundPlaneLength',230.50e-3,'GroundPlaneWidth',100e-3,'FeedOffset',-65.0e-3 (all dimensions in m)

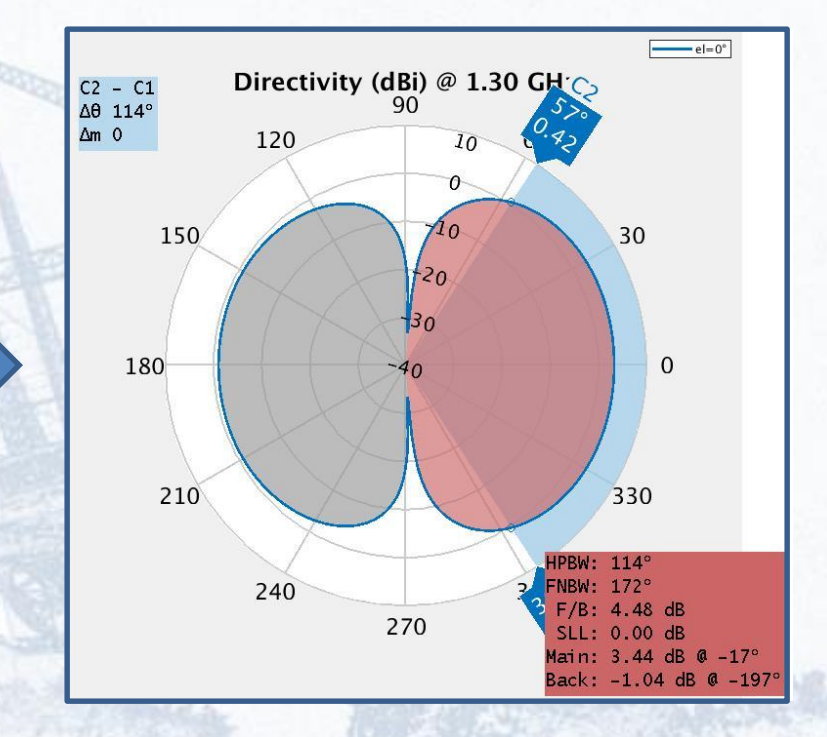

**Element radiation pattern at 1.3 GHz simulated using Antenna Toolbox**

## Simulating Vivaldi Array

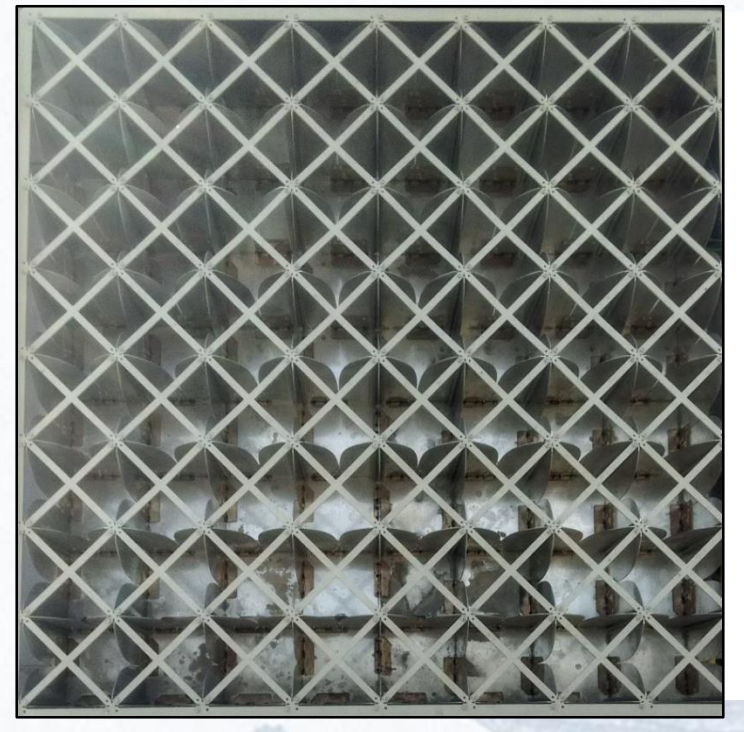

**Two rows/columns (rectangular array) 8x2**

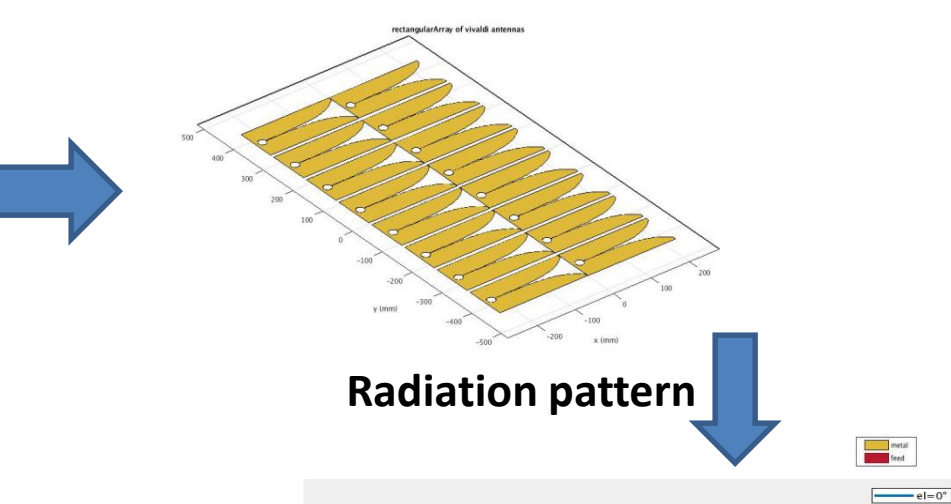

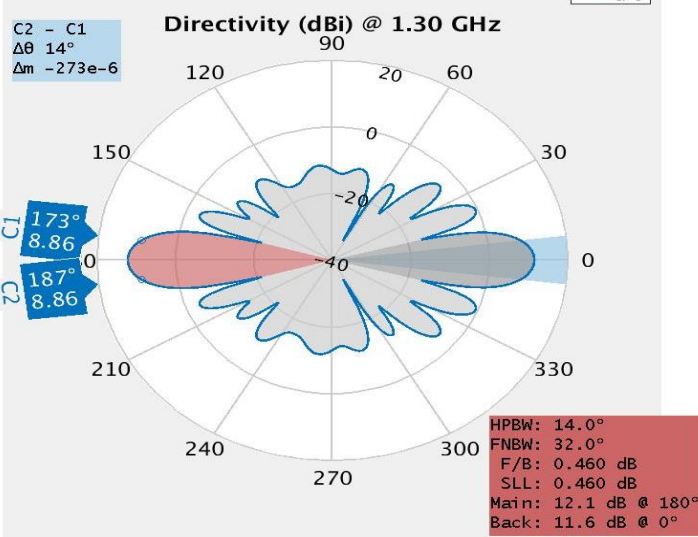

**8x9 Vivaldi Array (from ASTRON) at GMRT**

The spacing between the elements is  $\sim \lambda/2$  at 1.4 GHz – elements are mutually coupled

Current aim is to understand the antenna simulation at the system-level

Kaushal Buch MATLAB EXPO 2019, Pune CASPER MEET 2014 7

### Simulating Vivaldi Array

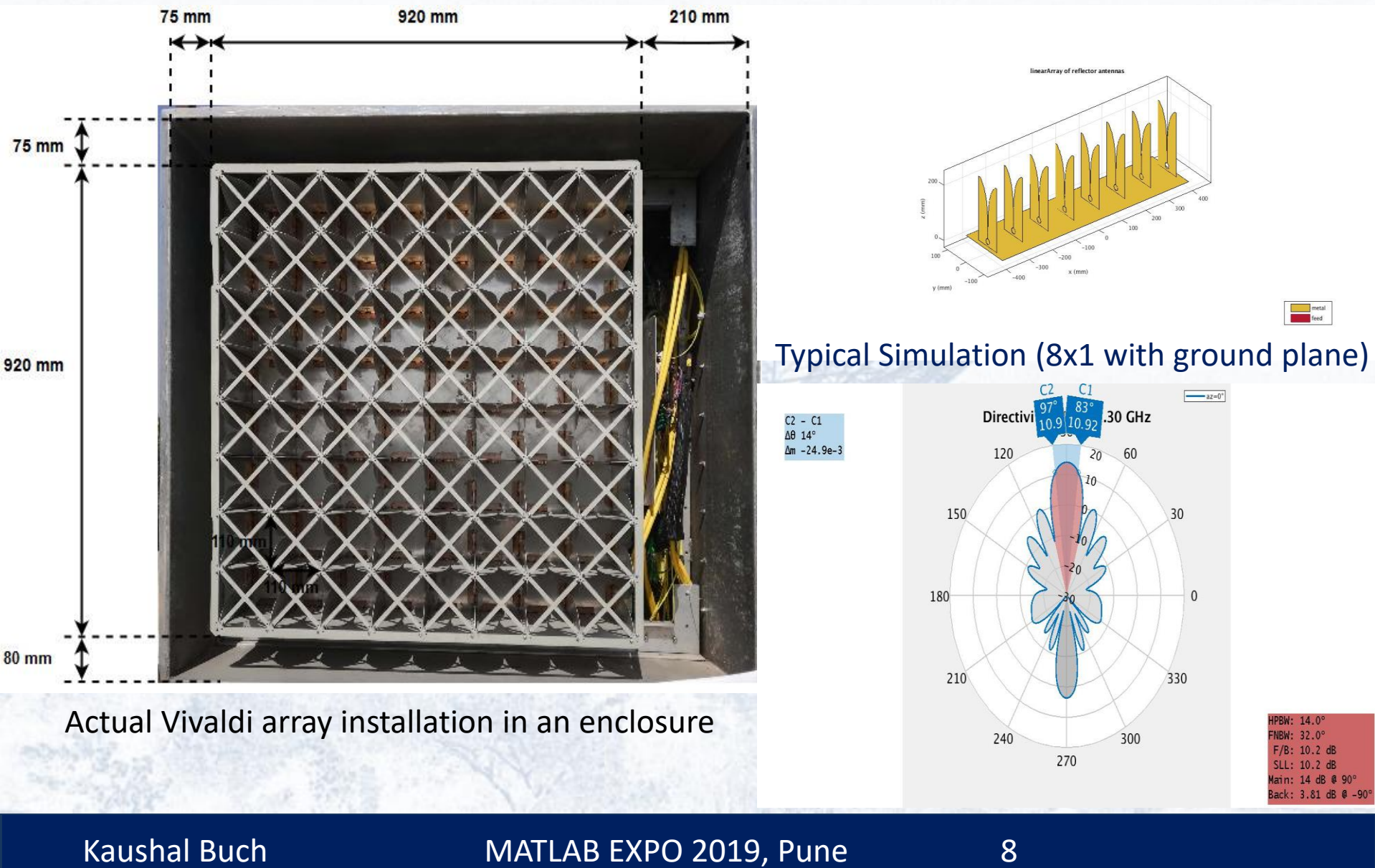

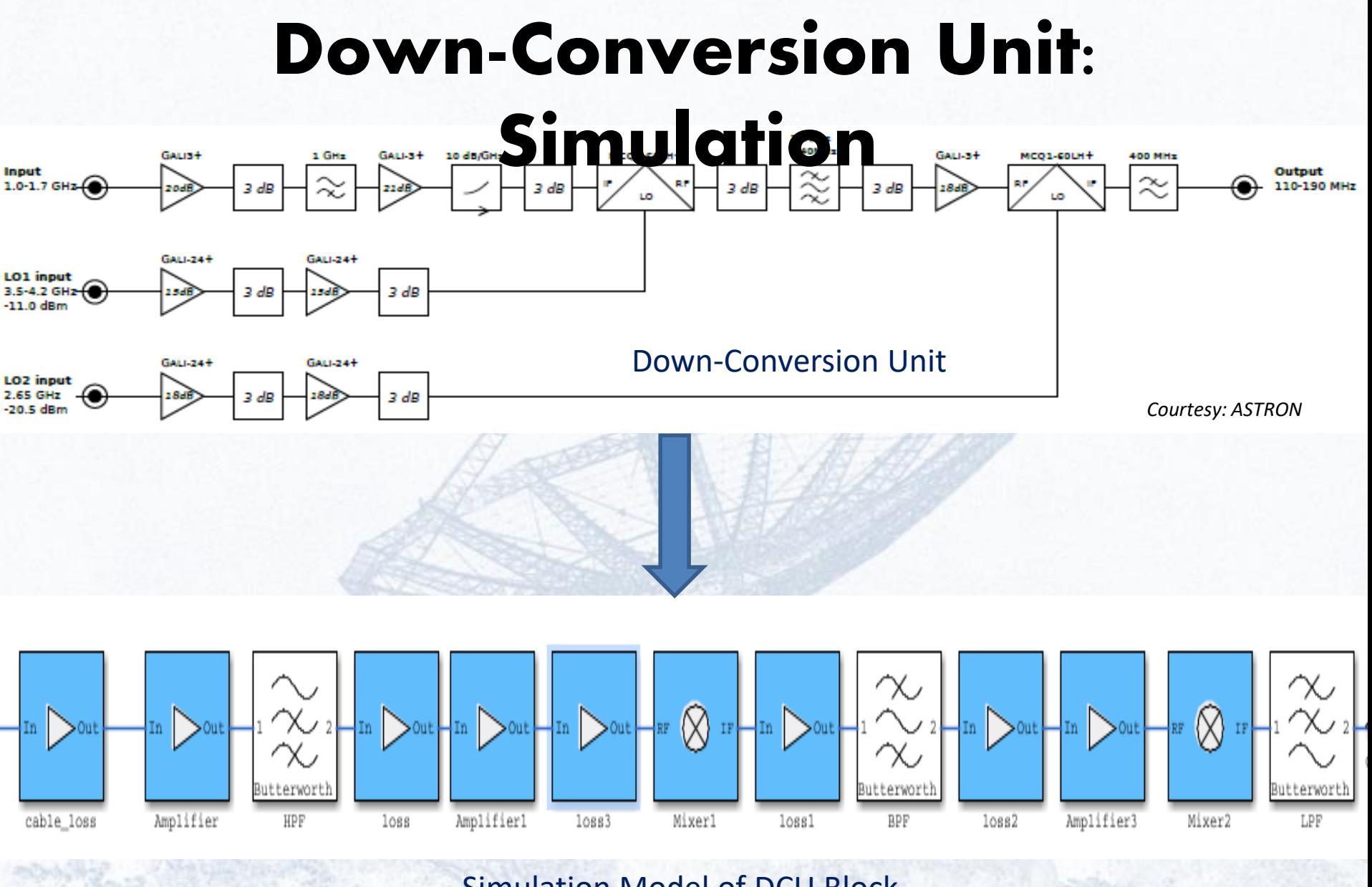

Simulation Model of DCU Block

### FPA Beamformer: FPGA Design

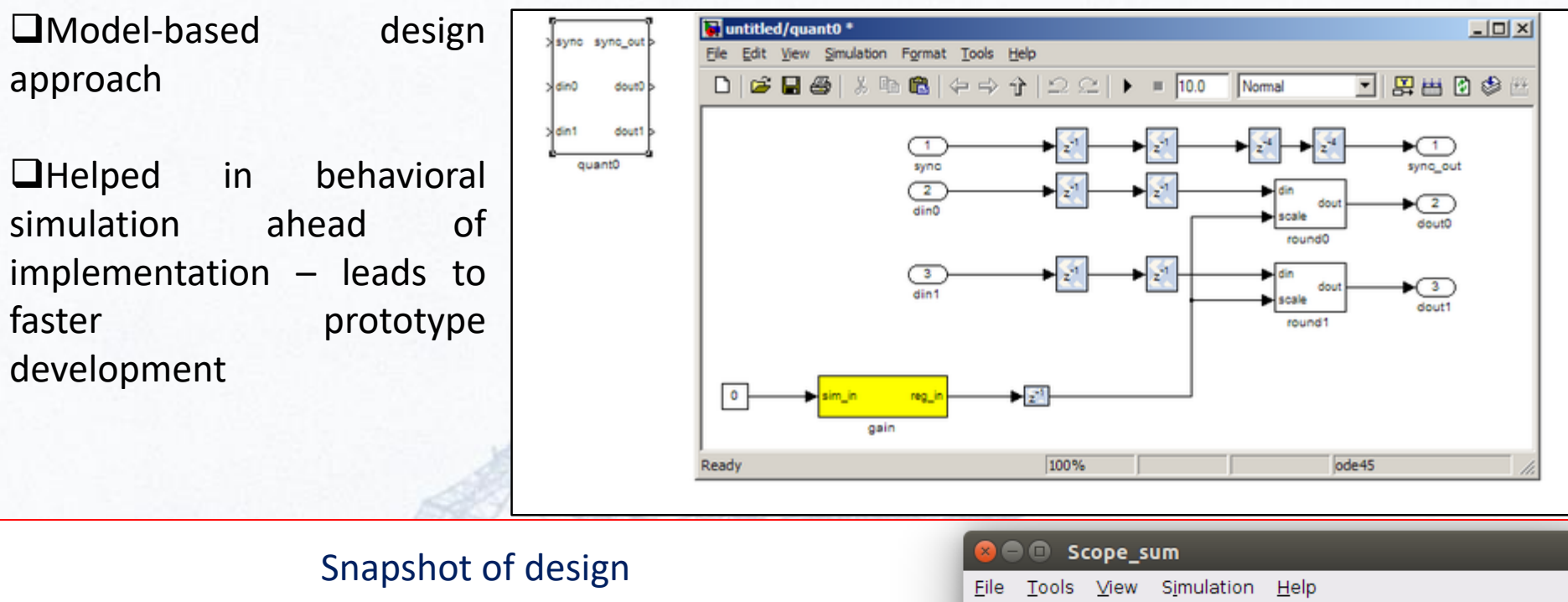

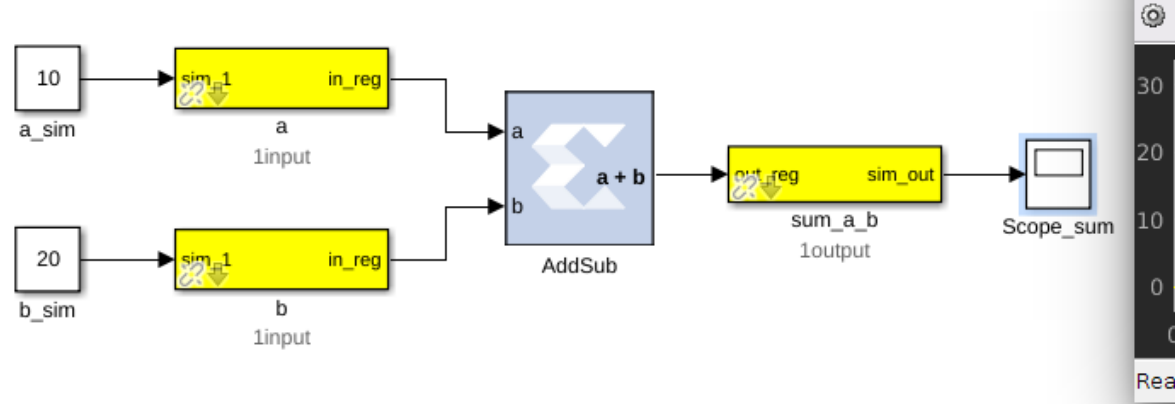

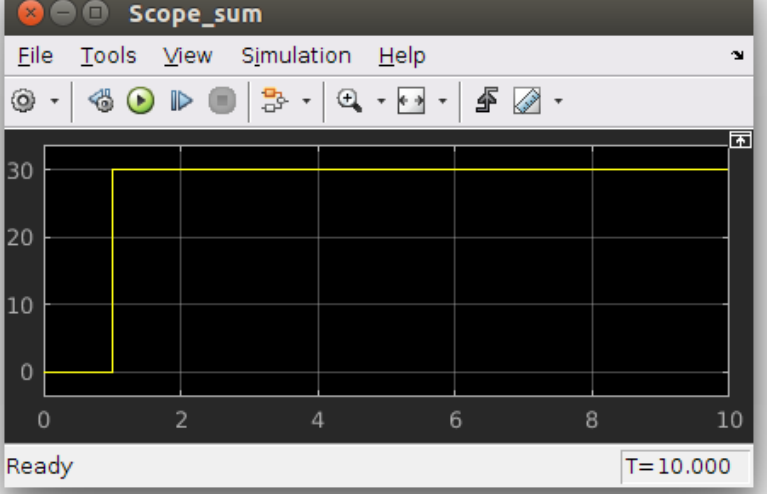

### Behavioural Simulation

❑Uses CASPER tool-flow (<https://casper.berkeley.edu/>)

❑Ease of generating complex test scenario and test vectors

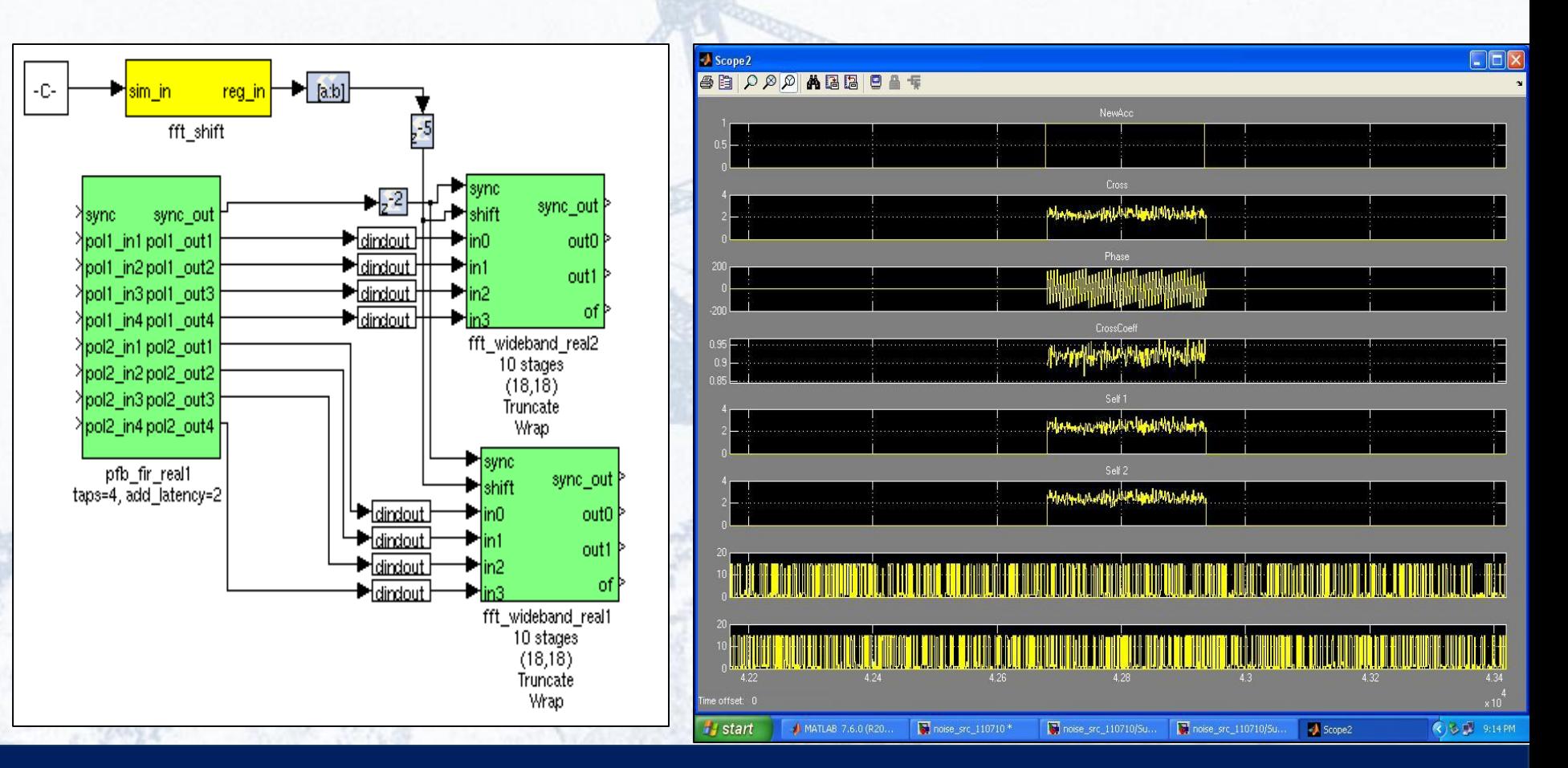

## Monitoring and Diagnostic Tools

❑GUIDE (GUI Development Environment) used for monitoring and recording (.avi file) the spectrum to determine the gain stability of the system

❑ Helps in visualizing time-varying external radio interference and its effects on the other signal quality

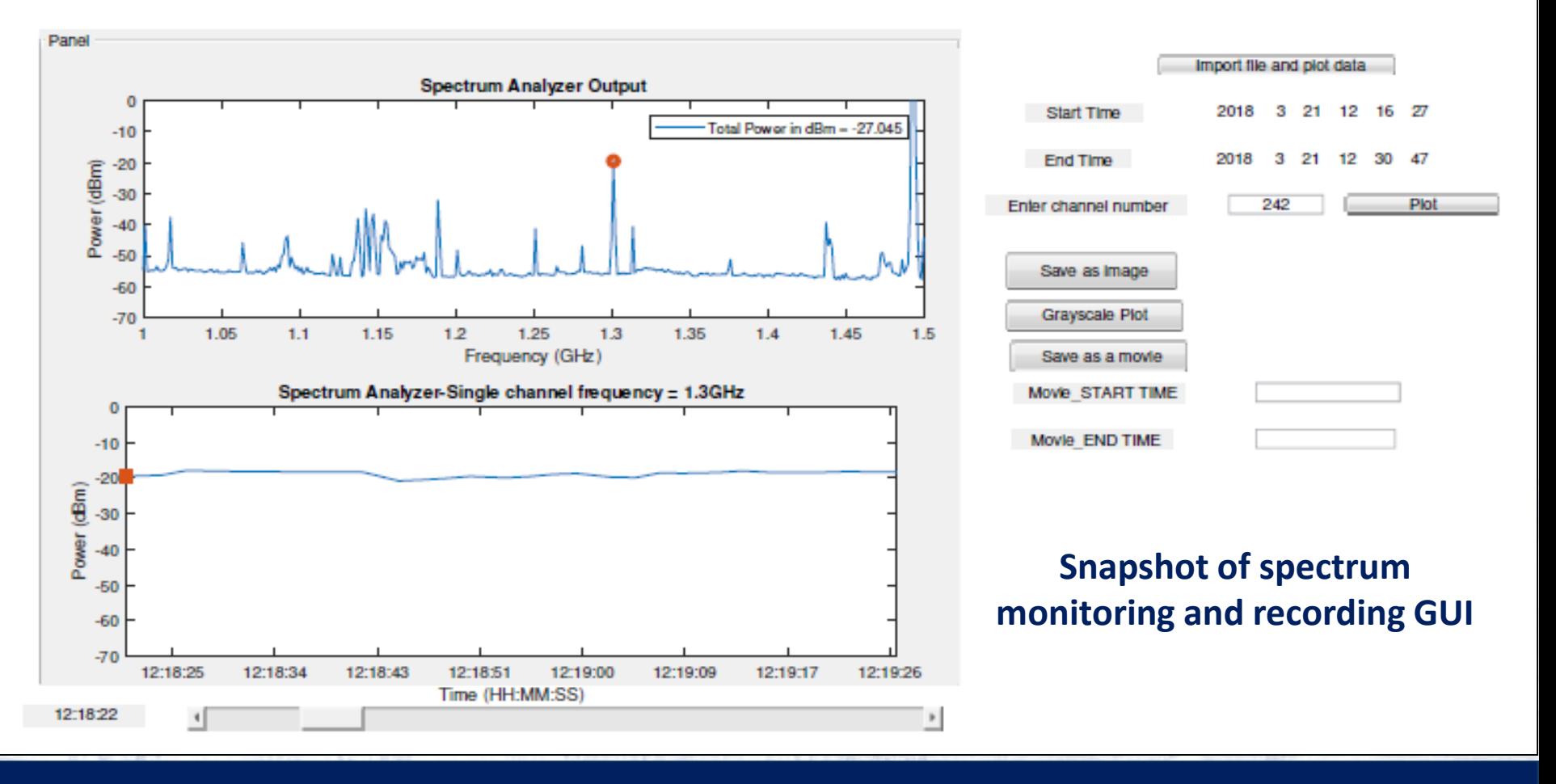

## Monitoring and Diagnostic Tools

RF power measurement for choosing appropriate elements for the beamforming process

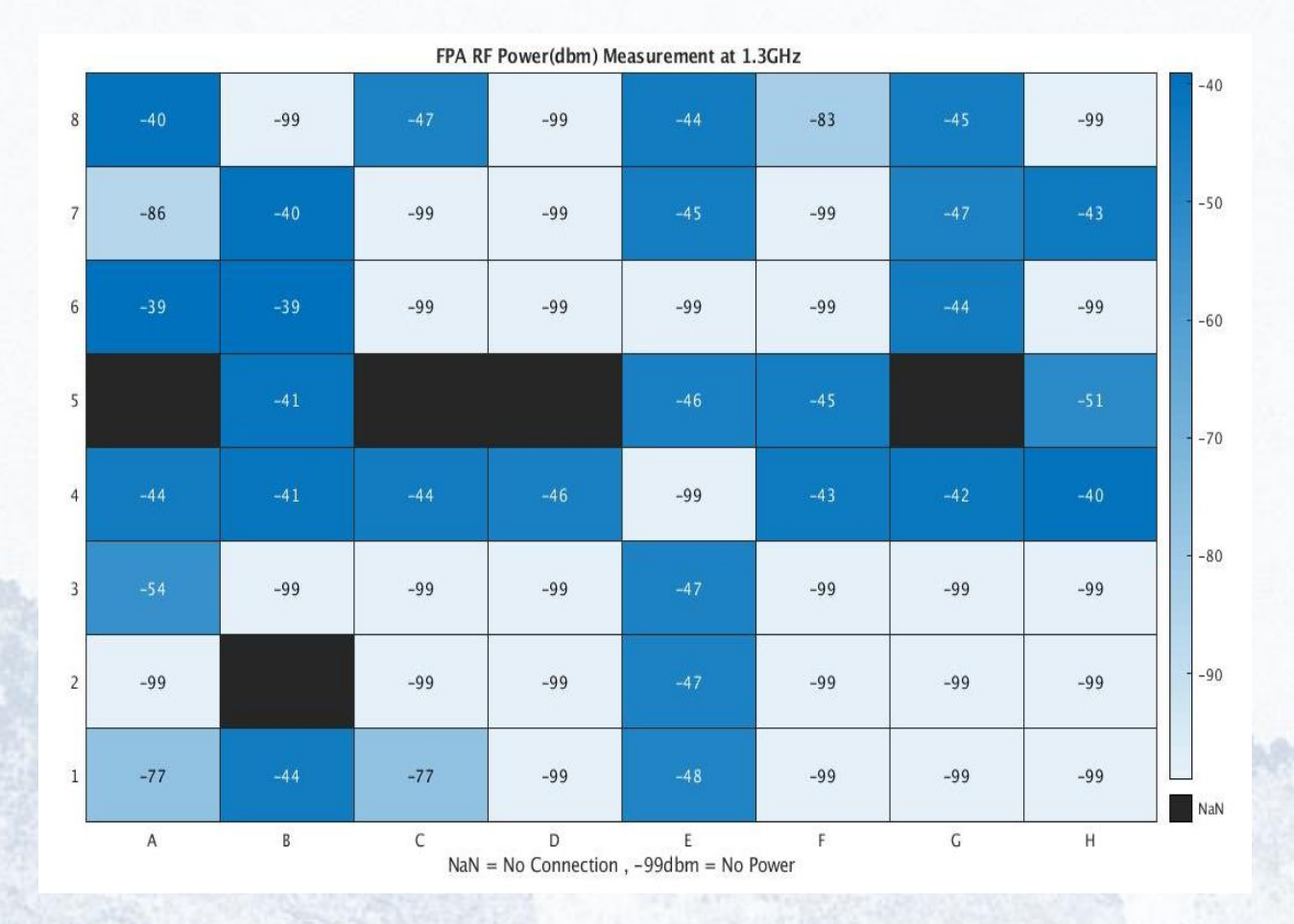

RF power of the array elements (free-space testing) –*heatmap* function

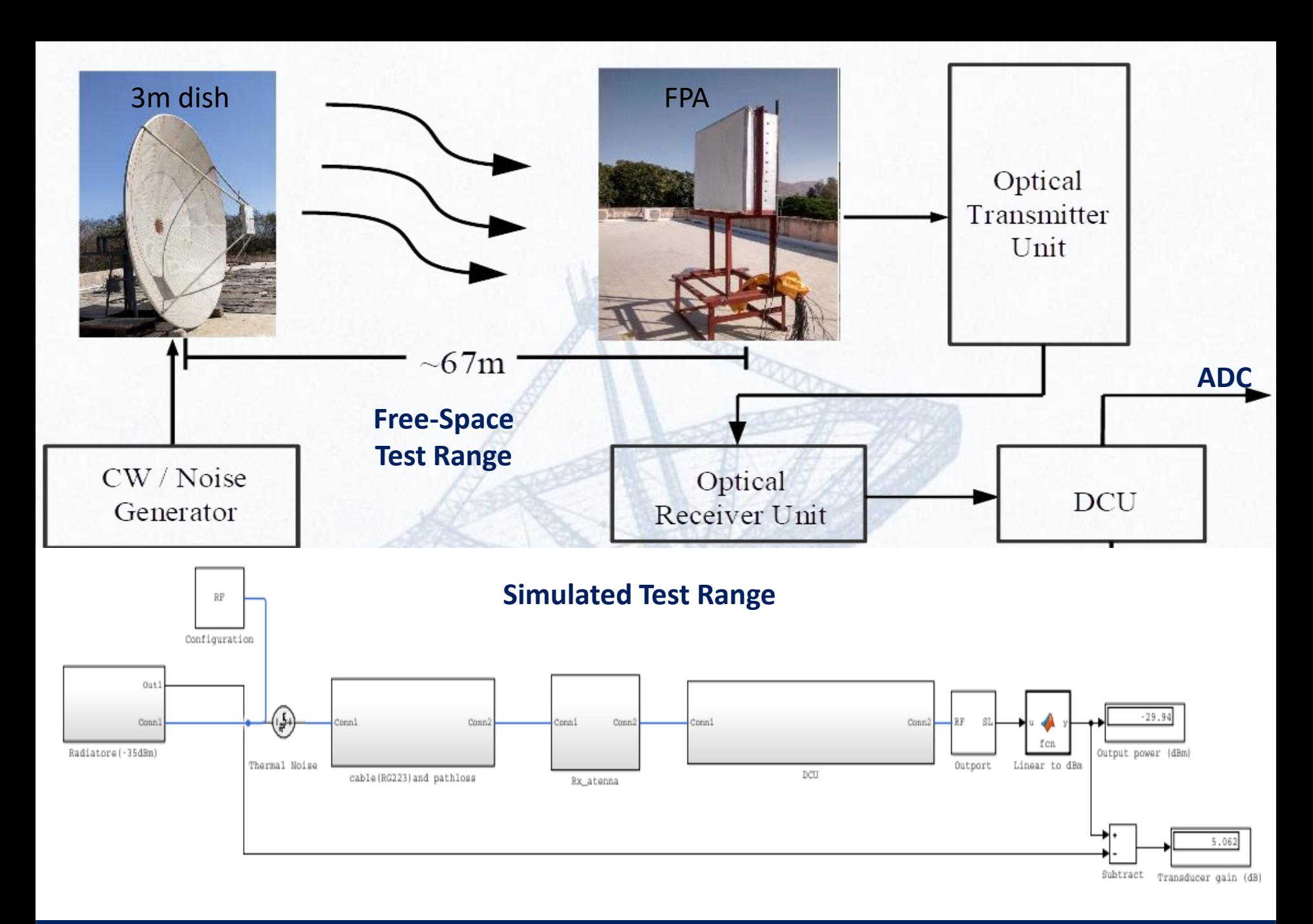

### Test Results

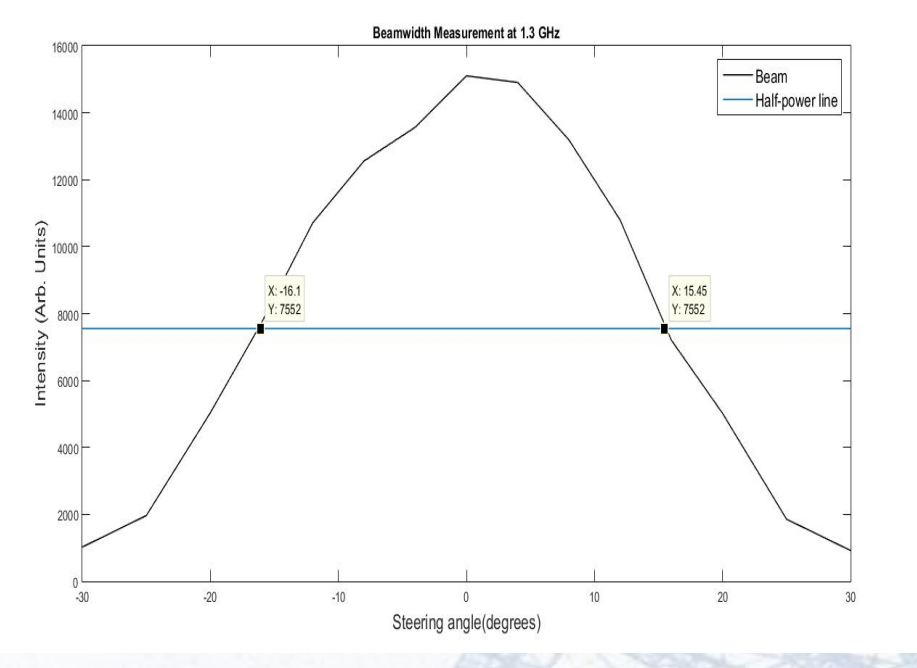

❑Beamsteering across radiating antenna; good match between theoretical and measured beamwidth

❑Test carried out for a linear-array configuration (4-element array with 11 cm spacing)

□Comparison between theoretical beamwidth and measured beamwidth as a function of frequency

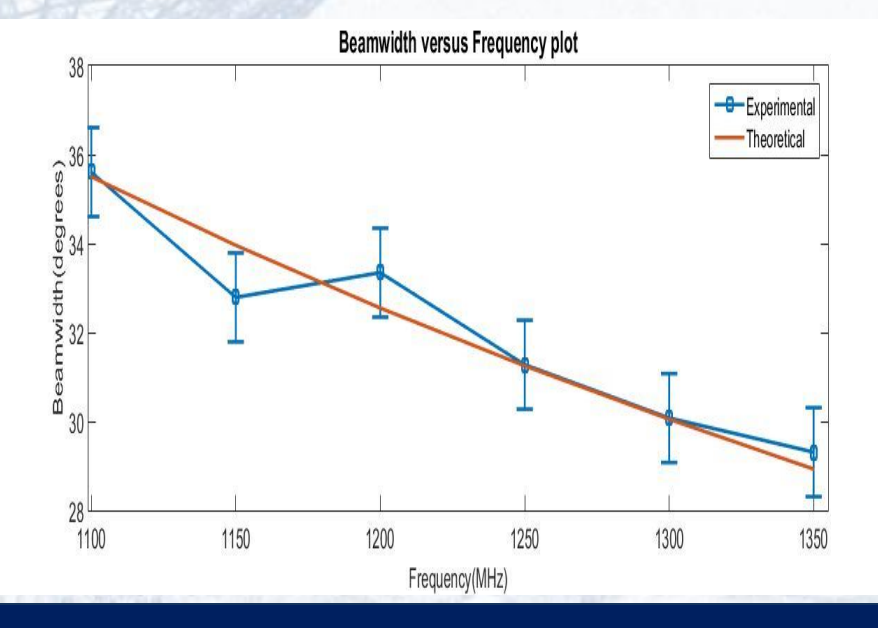

## Beam optimization and Beamformer weights optimization Calibration

Off- source (sky background) (Max-SNR method):

Celestial Radio Source  $~10$ Compute Onsource Array Covariance Matrix source Array Covariance Matrix  $[V,D] = eig(R_{on} - R_{off}, R_{off});$  $[tmp,idx] = max(abs(diag(D)));$ w\_maxsnr =  $V(:,idx);$  $R_{on}$  and  $R_{off}$  are the on-source and off-source Array Covariance Matrices (ACM) ACM values from correlator Optimum Weight **Calculation** Applying Weights to the beamformer

Kaushal Buch MATLAB EXPO 2019, Pune 16

Compute Off-

#### Summary

❑Current status of array simulation and beamformer development for the Expanded GMRT was described.

❑Simulation was carried out from the system-level modeling point-of-view (to understand the input to digital system)

❑Several MATLAB and products were used during the beamformer development and data analysis

❑Would like to learn about the upcoming features in MATLAB products

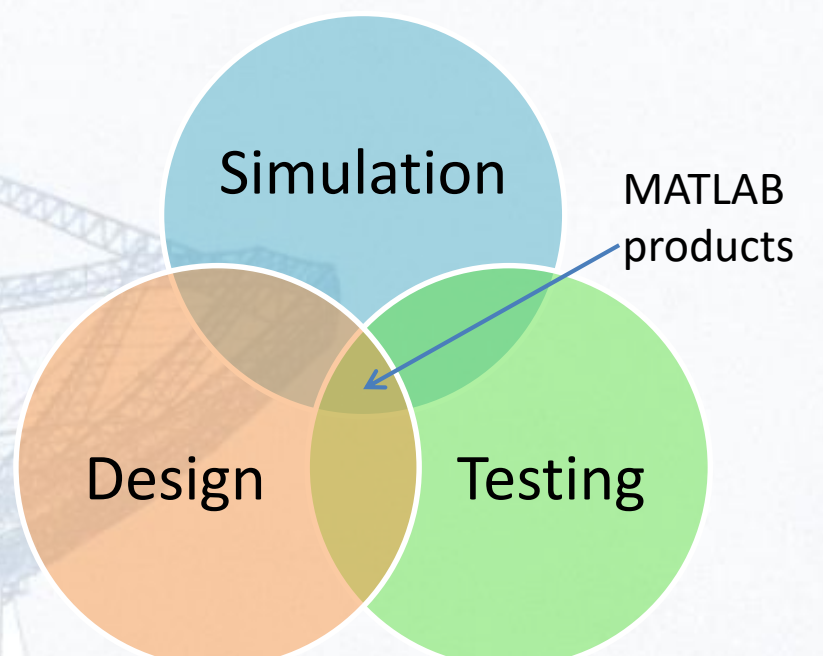

Beamformer Development

MATLAB and products form a common platform for the development

Kaushal Buch MATLAB EXPO 2019, Pune CASPER MEET 2014 17

### Acknowledgements

**Team members (past and present) : Bela Dixit, Priya Hande, Aamer Shaikh, Rahul Argade, eGMRT beamformer development team**

**Short-term interns – Ritwik Sarkar, Aditi Patade**

**The Expanded GMRT project team**

**GMRT Engineering Groups**

**The CASPER Collaboration**

**ASTRON, The Netherlands**

**Shashank Kulkarni, Mathworks (India)**

**Mathworks (India)**

# Thank You!

Kaushal Buch Kaushal Buch Kaushal Buch MATLAB EXPO 2019, Pune CASPER MEET 2019, Pune CASPER MEET 2019, Pune CA